## **Comprendre les fichiers sous Windows**

*Source : https://www.lecoinretraite.fr*

Les fichiers (et les dossiers) sont les éléments de base sous Windows.

## **Présentation générale**

Le **fichier** est l'élément de l'ordinateur que l'on manipule le plus. Un **fichier** peut correspondre à :

- Une vidéo,
- Une application,
- Une image,
- Une photo,
- Une page Internet,
- Un morceau de musique,
- Un document bureautique (texte, tableur, présentation),
- Une archive...

Nous constatons donc qu'il existe plusieurs types de **fichier**.

Une archive, appelée aussi **fichier zip**, permet de regrouper plusieurs **fichiers** en un seul et permet également de réduire la taille d'un **fichier**. Pratique pour l'envoi d'une pièce jointe dans les mails.

## **Représentation d'un fichier sur l'ordinateur**

Un **fichier** est symbolisé par une icône sur l'ordinateur. Chaque type de **fichier** possède sa propre icône :

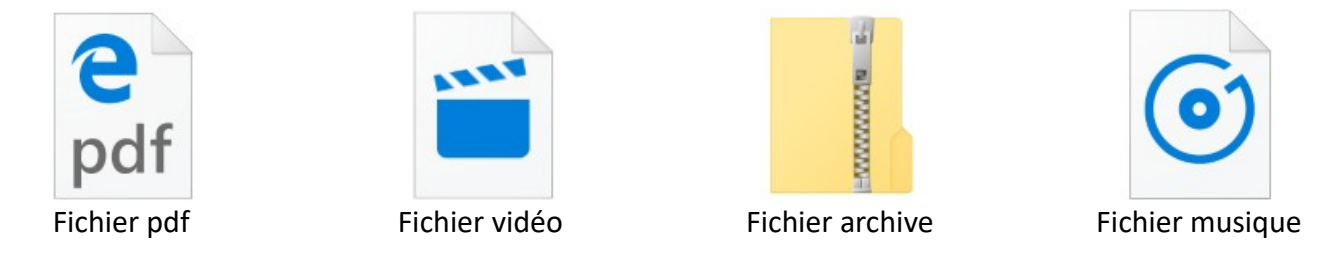

Les icônes peuvent changer d'apparence selon l'application qui ouvre le type de document. Pour un **fichier** texte, selon que ce soit le logiciel Word, WordPad ou OpenOffice défini comme programme par défaut, l'icône sera différente. Les icônes peuvent donc varier d'un ordinateur à l'autre.

Pour les applications, les icônes sont le plus souvent personnalisées avec le logo de l'application. Par exemple, le navigateur Edge est une application avec une icône particulière. De même, le logiciel Paint possède sa propre icône.

## **Le nom des fichiers**

En plus de l'icône, un **fichier** est représenté par un nom de **fichier**. Ce nom est composé :

- D'un libellé,
- D'une extension

Par exemple, si je crée un **fichier** texte pour faire une liste de course, on peut imaginer un nom de **fichier** tel que « Ma liste de course.txt ». Dans cet exemple, « Ma liste de course » est le libellé et « .txt » l'extension. C'est l'extension qui définit le type de **fichier**.

Retrouvez ci-dessous, la liste des principales extensions que vous rencontrerez :

- Fichiers vidéo: .avi, .mkv, .mov
- Fichiers audio: .mp3, .wav, .flac, .aac
- Photos/images: .jpg, .jpeg, .gif, .png, .svg
- Pages Internet: .html, .htm
- Applications: .exe,
- Bureautiques texte : .pdf, .txt, .doc, .docx, .odt
- Bureautiques tableur : .xls, .xlsx, .ods
- Bureautiques Présentation : .ppt, .pps, .odp
- Archives : .zip, .rar, .7z

Je vous vois déjà paniquer, il y a trop de chose à retenir ! Ne vous en faîtes pas, dans l'utilisation quotidienne d'un ordinateur, ces extensions sont pratiquement transparentes, et on apprend vite à reconnaître les différents types de **fichier** par rapport aux icônes.